# **MOOVIT** Horaires et plan de la ligne 140 de bus

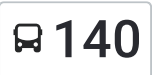

# Ampitatafika - Radama I 140 Voir En [Format](https://moovitapp.com/index/fr/transport_en_commun-line-Ampitatafika_Radama_I-Antananarivo-5552-1253158-778126-0?utm_source=line_pdf&utm_medium=organic&utm_term=Ampitatafika%20-%20Radama%20I) Web

La ligne 140 de bus (Ampitatafika - Radama I) a 2 itinéraires. Pour les jours de la semaine, les heures de service sont: (1) Ampitataka: 04:30 - 20:00(2) Tsaralalàna: 04:30 - 20:00

Utilisez l'application Moovit pour trouver la station de la ligne 140 de bus la plus proche et savoir quand la prochaine ligne 140 de bus arrive.

#### **Direction: Ampitatafika**

23 arrêts VOIR LES [HORAIRES](https://moovitapp.com/antananarivo-5552/lines/140/778126/3491220/fr?ref=2&poiType=line&customerId=4908&af_sub8=%2Findex%2Ffr%2Fline-pdf-Antananarivo-5552-1253158-778126&utm_source=line_pdf&utm_medium=organic&utm_term=Ampitatafika%20-%20Radama%20I) DE LA LIGNE

Tsaralalana

Arret Bus 8

Petite Vitesse

Arrêt Bus Isotry

**Isotry** 

Cnaps Ampefiloha

Radio (Vers Anosy) - Anosy

Andrefan'Ambohijanahary

Mon Goûter

Jirama - Soanierana

Paraky

**Descours** 

Sampanan'Ny Fasan'Ny Karana

Lalamby - Fasan'Ny Karana

Gare Routière - Fasan'Ny Karana

Arrêt Bus 3

Record Anosizato

Fiangonana Anosizato

Anosizato Andrefana

Anosizato Coca

Antanimenakely

### **Horaires de la ligne 140 de bus** Horaires de l'Itinéraire Ampitatafika:

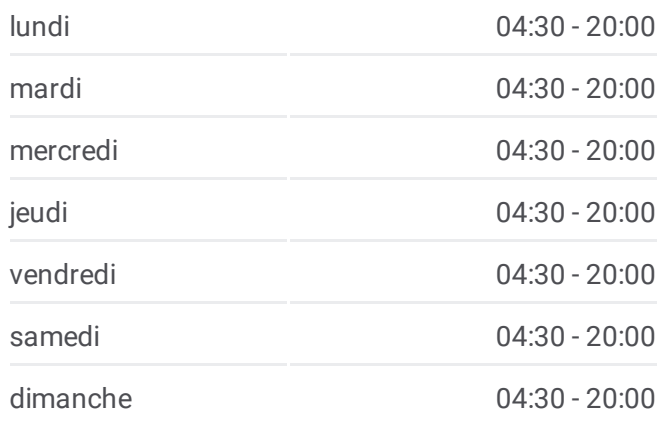

### **Informations de la ligne 140 de bus Direction:** Ampitatafika **Arrêts:** 23 **Durée du Trajet:** 31 min **Récapitulatif de la ligne:**

#### Essence Ampitatafika

Terminus 140 Ampitatafika

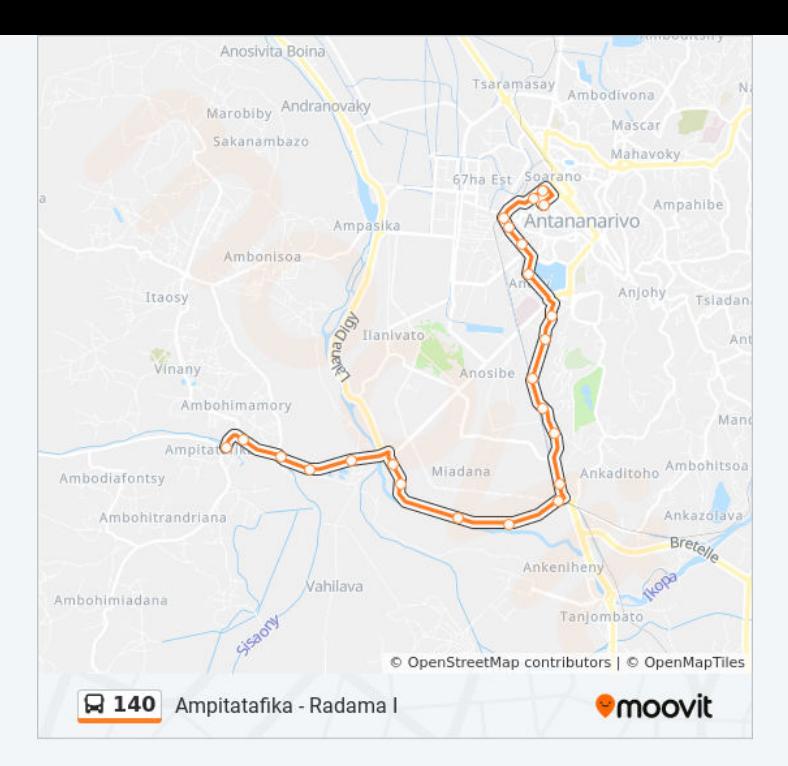

## **Direction: Tsaralalàna** 22 arrêts

VOIR LES [HORAIRES](https://moovitapp.com/antananarivo-5552/lines/140/778126/3491221/fr?ref=2&poiType=line&customerId=4908&af_sub8=%2Findex%2Ffr%2Fline-pdf-Antananarivo-5552-1253158-778126&utm_source=line_pdf&utm_medium=organic&utm_term=Ampitatafika%20-%20Radama%20I) DE LA LIGNE

Terminus 140 Ampitatafika

Essence Ampitatafika

Antanimenakely

Anosizato Coca

Anosizato Andrefana

Fiangonana Anosizato

Anosizato - Record

Arrêt Bus 3

Fasan'Ny Karany

Ankadimbahoaka

Gare Soanierana

**Descours** 

Paraky

Soanierana

Toby

Anosy

Fitsarana - Anosy

Carlton - Anosy

# **Horaires de la ligne 140 de bus**

Horaires de l'Itinéraire Tsaralalàna:

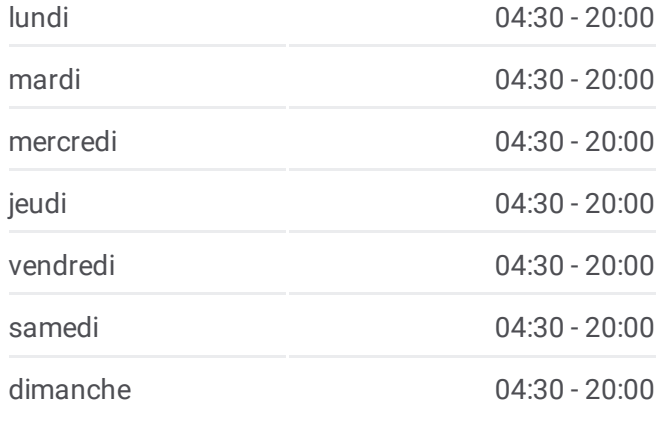

**Informations de la ligne 140 de bus Direction:** Tsaralalàna **Arrêts:** 22 **Durée du Trajet:** 29 min **Récapitulatif de la ligne:**

Cnaps - Ampefiloha

Mama - Isotry

Cotona - Tsaralalana

Tsaralalana

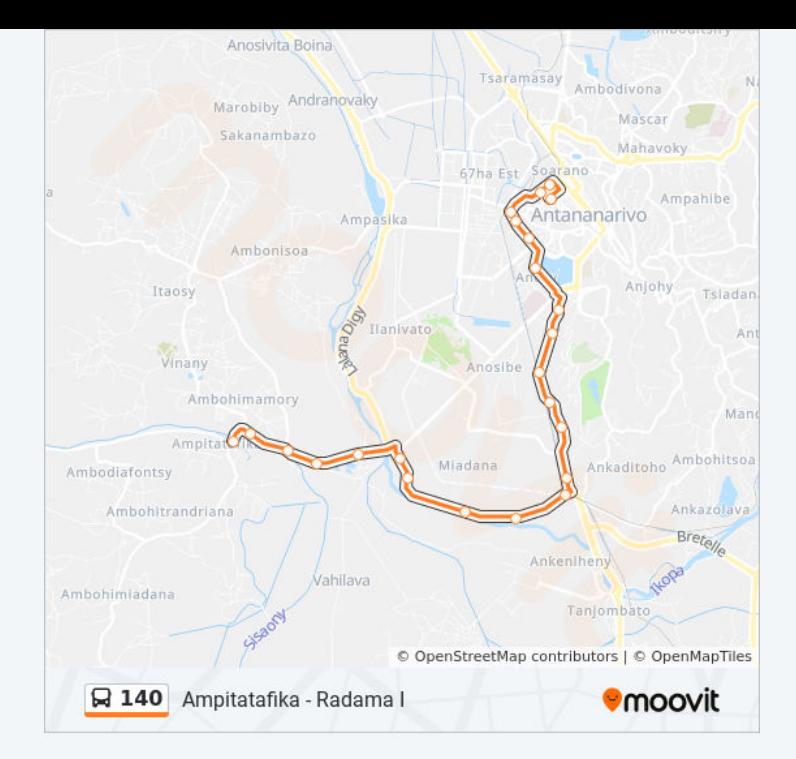

Les horaires et trajets sur une carte de la ligne 140 de bus sont disponibles dans un fichier PDF hors-ligne sur moovitapp.com. Utilisez le Appli [Moovit](https://moovitapp.com/antananarivo-5552/lines/140/778126/3491220/fr?ref=2&poiType=line&customerId=4908&af_sub8=%2Findex%2Ffr%2Fline-pdf-Antananarivo-5552-1253158-778126&utm_source=line_pdf&utm_medium=organic&utm_term=Ampitatafika%20-%20Radama%20I) pour voir les horaires de bus, train ou métro en temps réel, ainsi que les instructions étape par étape pour tous les transports publics à Antananarivo.

À [propos](https://moovit.com/fr/about-us-fr/?utm_source=line_pdf&utm_medium=organic&utm_term=Ampitatafika%20-%20Radama%20I) de Moovit · [Solutions](https://moovit.com/fr/maas-solutions-fr/?utm_source=line_pdf&utm_medium=organic&utm_term=Ampitatafika%20-%20Radama%20I) MaaS · Pays [disponibles](https://moovitapp.com/index/fr/transport_en_commun-countries?utm_source=line_pdf&utm_medium=organic&utm_term=Ampitatafika%20-%20Radama%20I) · [Communauté](https://editor.moovitapp.com/web/community?campaign=line_pdf&utm_source=line_pdf&utm_medium=organic&utm_term=Ampitatafika%20-%20Radama%20I&lang=fr) Moovit

© 2023 Moovit - Tous droits réservés

**Consultez les horaires d'arrivée en direct**

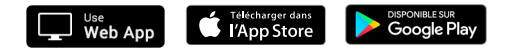